Pour ce problème, une analyse est proposée à l'adresse : [http://www.ac-amiens.fr/pedagogie/maths/new/ue2007/Synthese\\_Atelier\\_Annette\\_Alain.pdf](http://www.ac-amiens.fr/pedagogie/maths/new/ue2007/Synthese_Atelier_Annette_Alain.pdf)

# **1 La règle du jeu**

Un directeur de casino se propose d'installer le jeu suivant :

*.* le joueur mise un euro ;

*.* une machine simule cinq lancers d'une pièce bien équilibrée ;

*.* le joueur lance cinq fois de suite une pièce de monnaie bien équilibrée ;

*.* si le joueur a obtenu le même nombre de pile que la machine, il reçoit 4 euros, sinon rien.

Le directeur du casino souhaite savoir si le jeu lui rapportera de l'argent. . .

# **2 Et en trichant ?**

Si la machine obtient pile avec une probabilité de  $p$  sur un lancer et le joueur avec une probabilité  $p'$ ...

# **3 Corrigé**

Trois versions.

- a. La première version est une feuille de calcul très simple à construire (la plus naturelle ?).
- b. La deuxième version est une feuille de calcul un peu délicate à faire construire par les élèves mais qui est intéressante en soi (tests logiques, un peu d'arithmétique élémentaire). On pourrait imaginer des questions intermédiaires pour amener l'élève à cette construction.
- c. La troisième feuille de calcul est une variante de la première mais qui a l'avantage de pouvoir mener à une généralisation (cas d'une pièce déséquilibrée). On y utilise une simulation de la loi binomiale, qui peut avoir été expliquée auparavant aux élèves ou à cette occasion. La feuille de calcul est facile à construire. Les compétences tice sont alors plus ciblées sur les connaissances d'une loi classique que sur l'art de construire une feuille complexe, ce qui peut apparaître plus approprié aux objectifs de la terminale.

## **3.1 La feuille la plus simple**

Feuille tableur :

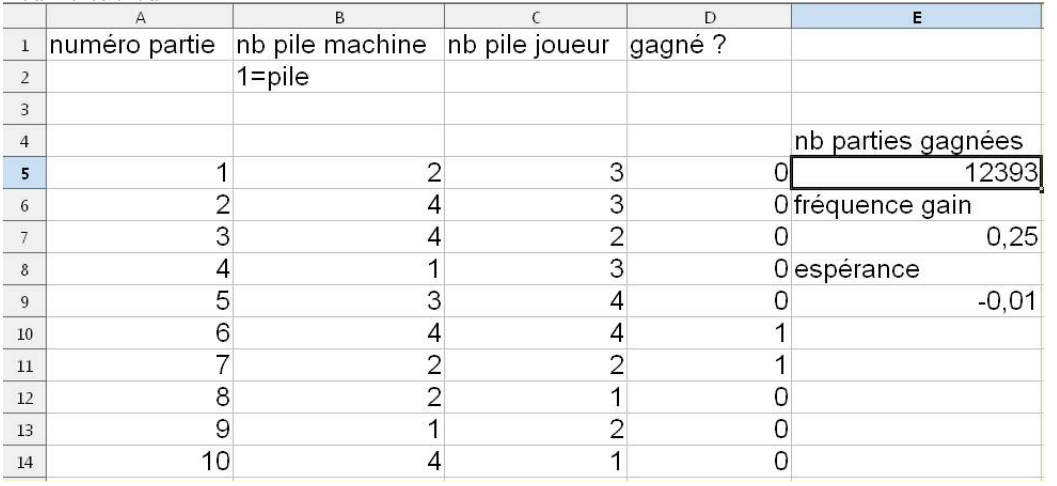

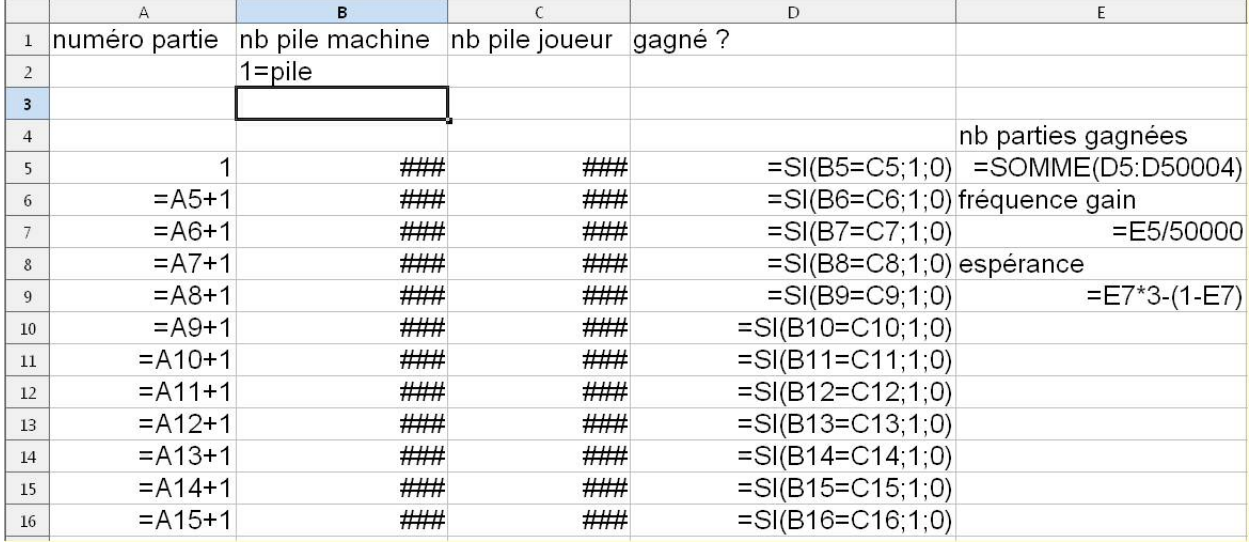

Les cellules  $\# \# \#$  (de la ligne 5 à la ligne 50004, soit 50000 parties) contiennent l'instruction :  $=$ ALEA.ENTRE.BORNES $(0;1)$ +ALEA.ENTRE.BORNES $(0;1)$ +ALEA.ENTRE.BORNES $(0;1)$ +ALEA.ENTRE.BORNES $(0;1)$ +ALEA.ENTRE.BORNES $(0;1)$ qui simule cinq lancers de pièces indépendants. Si l'on décide que 1=pile, le résultat est le nombre de piles.

**Rappel :** comment copier une formule sur une longue colonne.

Pour copier une même formule de A6 à A50004 par exemple, la méthode la plus efficace est la suivante :

- 1. Écrire la formule en A6. Et "copier".
- 2. Placer le curseur dans la petite case en haut à gauche où l'adresse de la cellule est répertoriée.

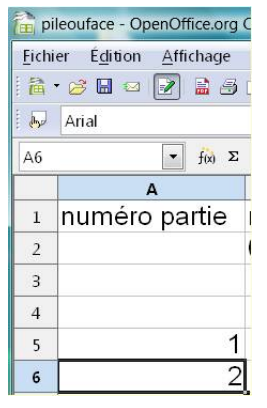

3. Complèter alors de façon à avoir dans cette case : A6 :A50004.

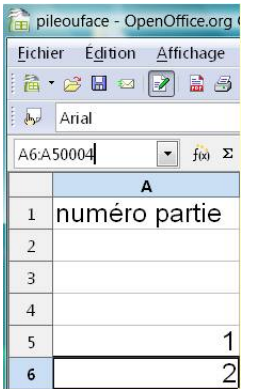

4. Valider (touche entrée du clavier), la zone de cellules est alors sélectionnée (en noir). Placer le pointeur de souris dans cette plage de cellules et "coller".

### **3.2 Une feuille complexe**

Dans la feuille ci-dessous, la formule =ALEA.ENTRE.BORNES(0;1) est copiée dans les 50 000 cellules de la plage B5 :B50004, soit 10 000 parties.

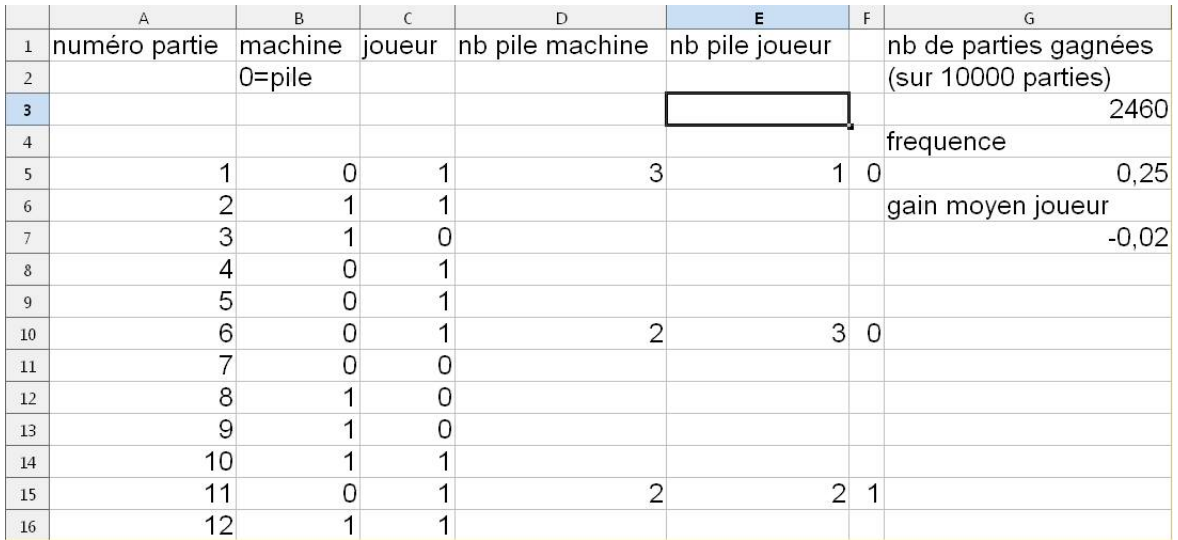

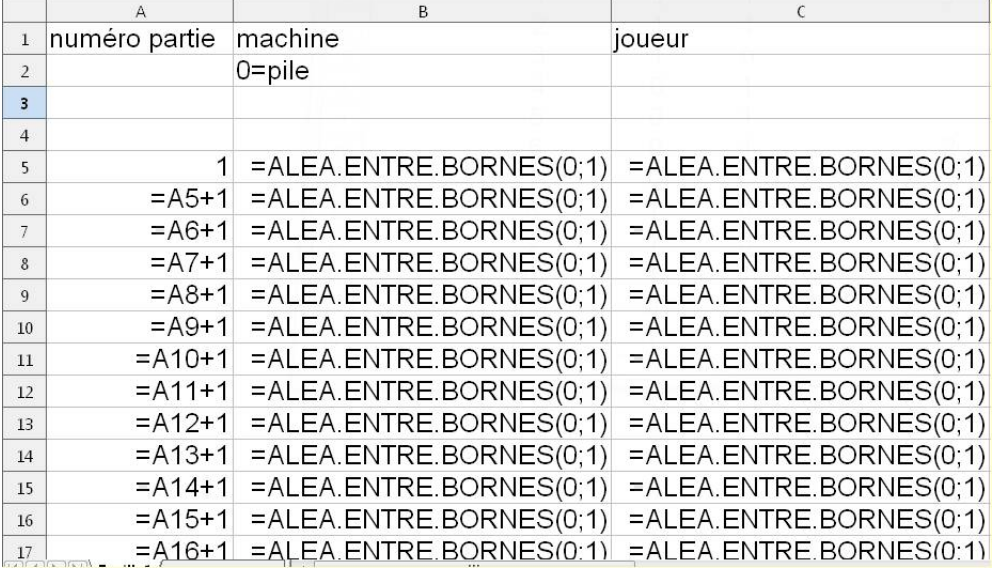

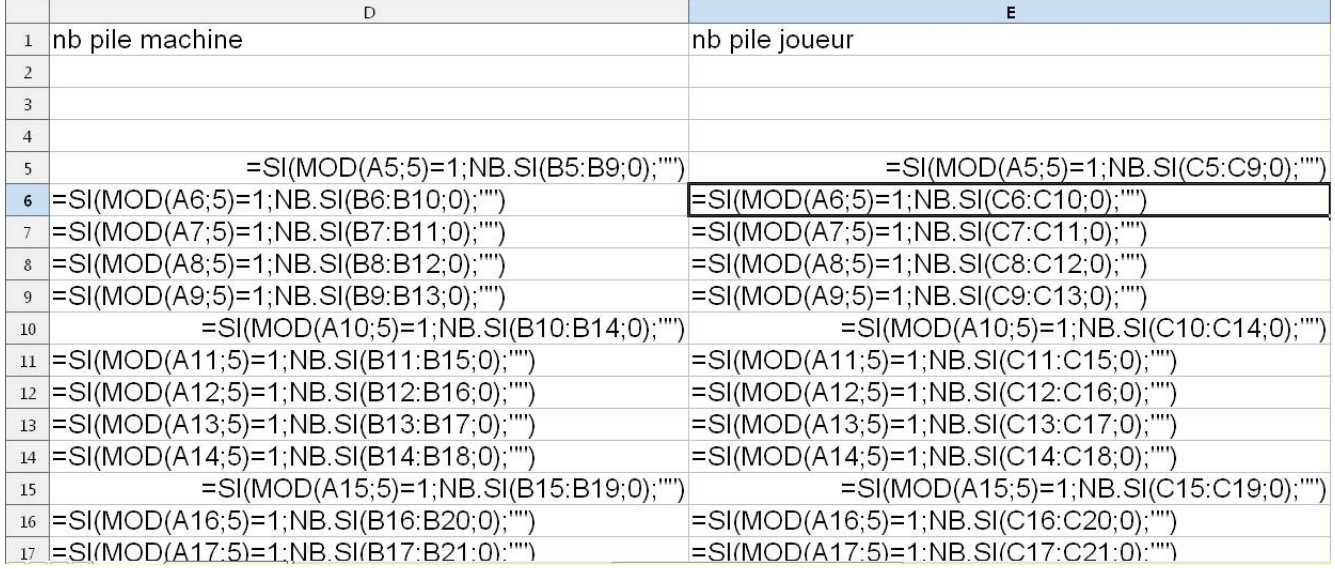

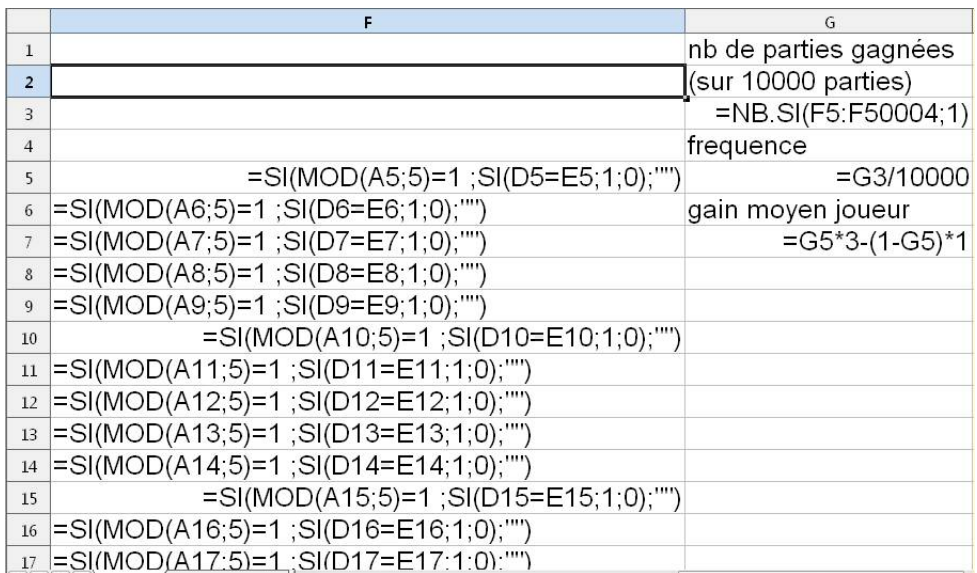

## **3.3 Feuille tableur en utilisant une simulation de loi binomiale**

On rappelle que la loi de Bernoulli de paramètre *p* est simulée par la seule instruction =ENT(ALEA()+p) **Explication.**

ALEA()+p simule une loi uniforme sur [*p*; *p* + 1[. La partie entière est de 0 (échec) pour des résultats dans [*p*; 1[ (poids 1 *− p*) et est de 1 (réussite) pour des résultats dans [1; 1 + *p*[ (poids *p* ) ).

La loi binomiale de paramètres  $n$  et  $p$  est alors simulée par la somme de  $n$  instructions  $ENT(ALEA() + p)$ .

D'où la feuille tableur :

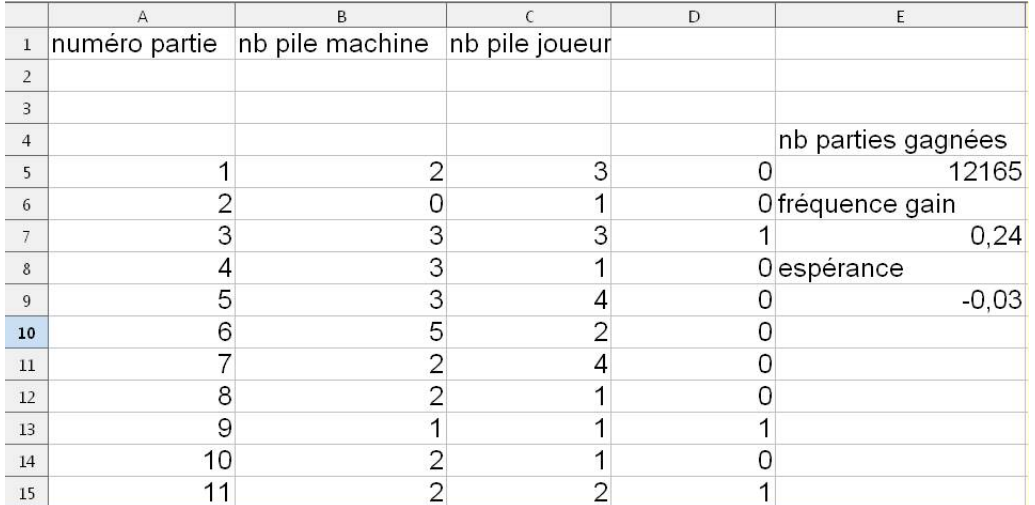

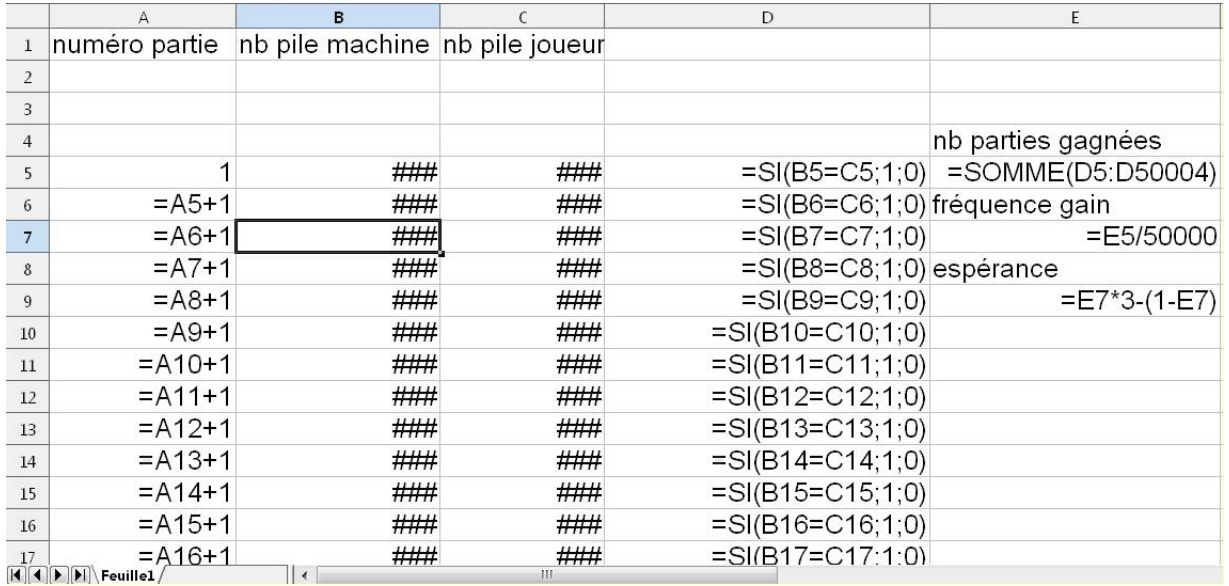

#### Les cases  $\#\#\#$  contiennent :

 $=ENT(ALEA(+0.5)+ENT(ALEA(+0.5)+ENT(ALEA(+0.5)+ENT(ALEA(+0.5)+ENT(ALEA(+0.5)+ENT(ALEA(-0.5)))$ Les formules sont copiées jusqu'à la ligne 50004 (soit 50 000 parties).

L'avantage de cette méthode est de pouvoir être généralisée rapidement avec une pièce déséquilibrée. Si par exemple la machine lance une pièce telle que la probabilité d'un pile est *p* et que la pièce du joueur est telle que la probabilité d'un PILE est  $p'$ , on utilisera une somme de  $ENT(ALEA() + p)$  dans la colonne de la machine et de  $ENT(ALEA() + p')$  dans la colonne du joueur.

#### **3.4 Les calculs avec des pièces équilibrées**

On jette cinq fois de suite une pièce, jetés indépendants. La probabilité d'avoir *i* piles :

$$
P(X = i) = \binom{5}{i} \left(\frac{1}{2}\right)^5
$$

On fait deux fois cette expérience, de façon indépendante :

$$
P(X = i \text{ et } Y = i) = P(X = i)P(Y = i) = \left[ \binom{5}{i} \left( \frac{1}{2} \right)^5 \right]^2
$$

La probabilité d'un gain est donc :

$$
\sum_{j=0}^{5} P(X = j \text{ et } Y = j) = \sum_{j=0}^{5} \left[ \binom{5}{j} \left(\frac{1}{2}\right)^{5} \right]^{2} = \frac{63}{256}
$$

Et l'espérance est :

$$
\mathbb{E} = 3 \times \frac{63}{256} + (-1) \times \left(1 - \frac{63}{256}\right)
$$

 $\mathbb{E} = \frac{-1}{\sigma}$ 64

Soit

$$
\fbox{\textit{simulation sur tableur}}
$$

### **3.5 Les calculs avec trucage**

On jette cinq fois de suite une pièce, jetés indépendants, la probabilité d'un pile étant *p*. La probabilité d'avoir *i* piles :

$$
P(X = i) = {5 \choose i} p^{i} (1-p)^{5-i}
$$

On jette cinq fois de suite une pièce, jetés indépendants, la probabilité d'un pile étant *p 0* . La probabilité d'avoir *i* piles :

$$
P(Y = i) = {5 \choose i} p'^{i} (1 - p')^{5 - i}
$$

 $\mathop{\mathrm{D^{\prime}}oin}\nolimits$  :

$$
P(X = i \text{ et } Y = i) = P(X = i)P(Y = i) = {5 \choose i} {5 \choose i} (pp')^{i} ((1 - p) (1 - p'))^{5 - i}
$$

La probabilité d'un gain est donc :

$$
G = \sum_{j=0}^{5} P(X = j \text{ et } Y = j) = \sum_{j=0}^{5} \left[ \binom{5}{j} \binom{5}{j} (pp')^{j} ((1-p) (1-p'))^{5-j} \right]
$$

Et l'espérance pour une mise de *m* euros et un gain de *g* euros pour une partie gagnée (après décompte mise) est :

$$
\mathbb{E} = g G + (-m) (1 - G)
$$